# OT  $\textsf{\textbf{C}}\,\textsf{\textbf{O}}\,\textsf{\textbf{M}}$

### **Fatturazione Elettronica: le soluzioni OPEN**

**Pordenone, 18 / 12 / 2018**

**Relatore: Elena Cometto**

## **OPEN Dot Com**

## **BBH** OPEN Dot Com

### **Fatturazione Elettronica: le soluzioni OPEN**

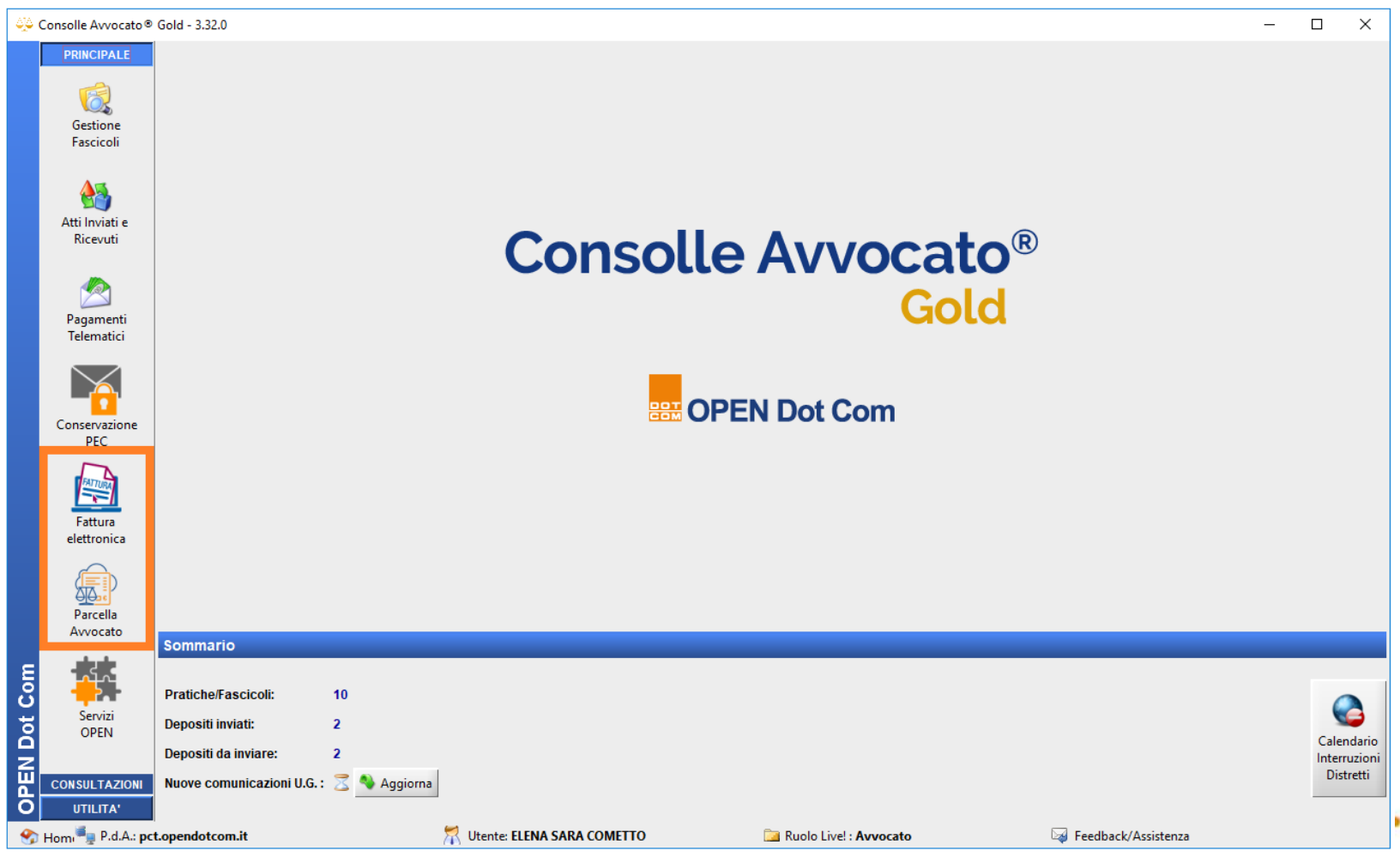

# **DOPEN Dot Com**

#### Fattura Elettronica a consumo: compilazione guidata

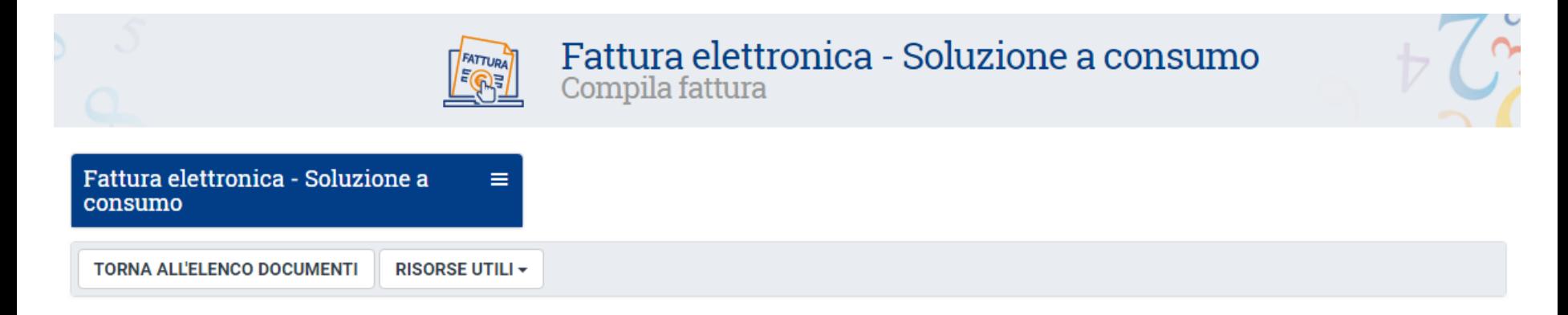

#### Nuovo documento on-line

Anagrafica: UTENTE GENERICO

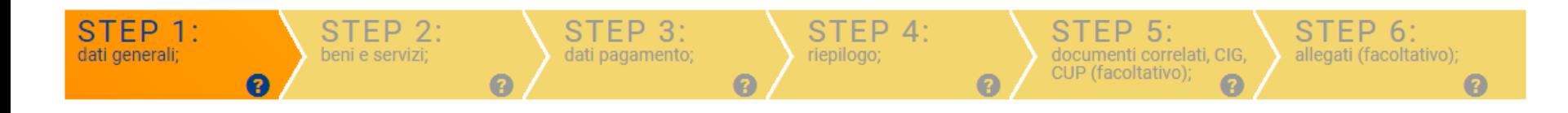

# **DOEN Dot Com**

#### Fattura Elettronica a consumo: monitoraggio delle fatture

#### **ELENCO FATTURE ATTIVE**

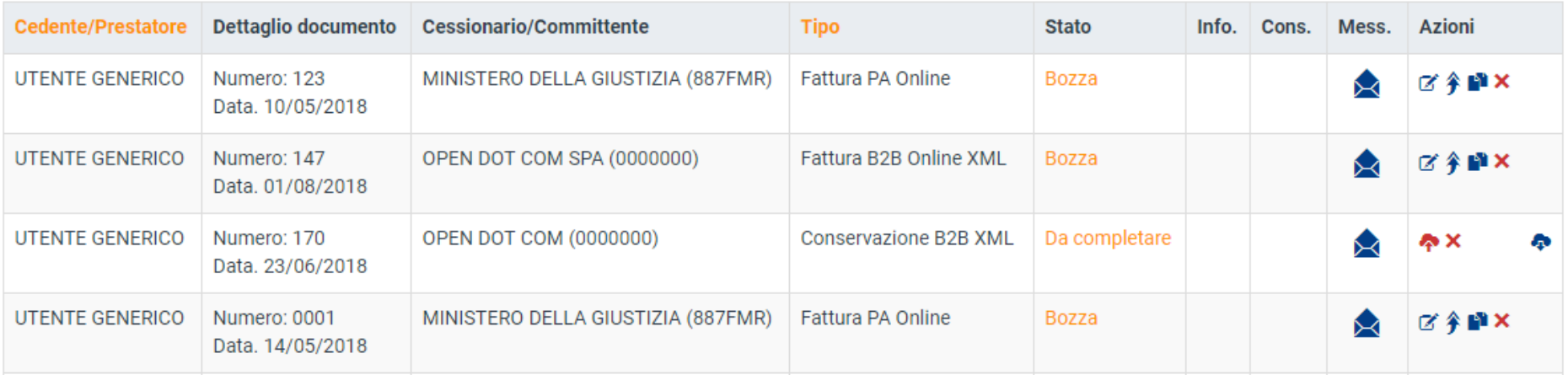

# **BBH** OPEN Dot Com

### **Parcella Avvocato**

La soluzione **cloud**, pensata ad hoc **per gli studi legali,** per la gestione della fatturazione e il monitoraggio costante della situazione contabile dello studio.

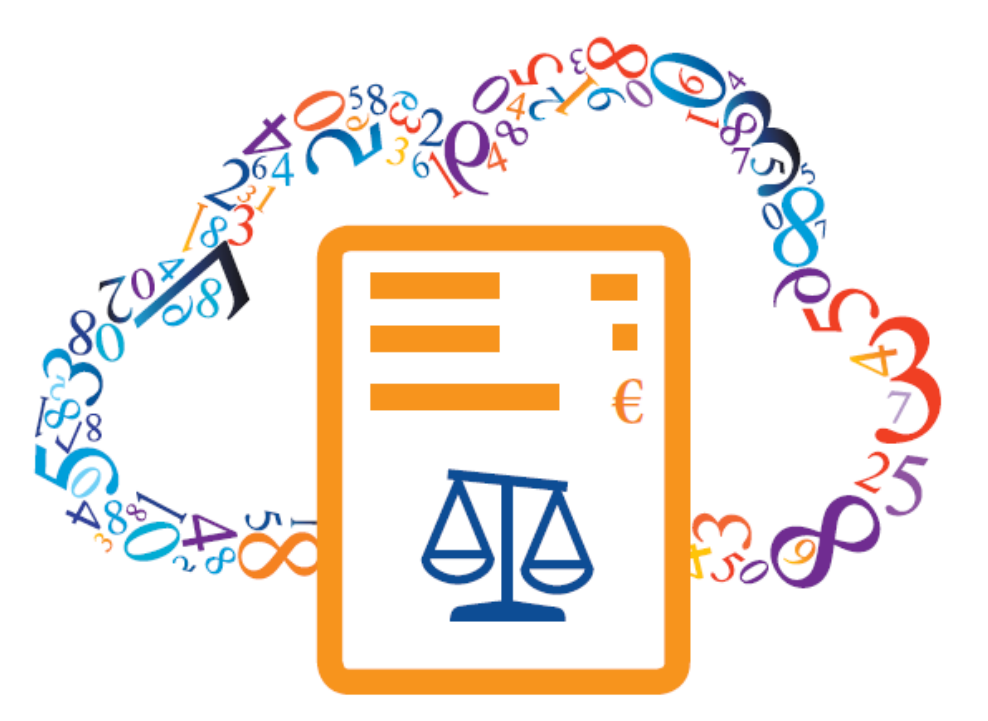

#### **La parcellazione non è mai stata così semplice**

## **DOPEN Dot Com**

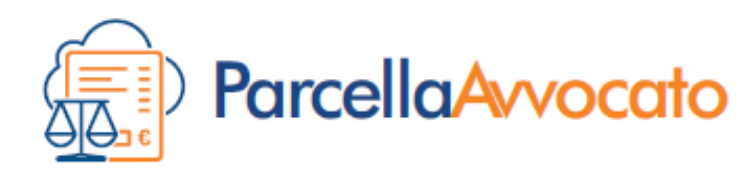

i vantaggi della soluzione:

- **cloud**: accessibile ovunque, sempre aggiornata;
- utilizzo **semplice** ed intuitivo ed immediata evidenza della situazione di studio;
- gestione di un numero **illimitato** di documenti;
- preconfigurata per il calcolo automatico di IVA , ritenuta e cassa;
- personalizzabile;
- possibilità di condivisione con il commercialista;
- accessibile facilmente da **ConsolleAvvocato.**

## **DOPEN Dot Com**

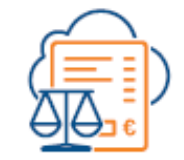

ParcellaAvvocato è disponibile in due versioni:

#### **Versione BASE**

- emissione di Parcelle e Note di credito in formato **xml** ministeriale pronto per l'invio;
- gestione degli **Incassi e** dei **Pagamenti** e relativi scadenzari;
- consultazione dei **Parametri Forensi** e calcolo automatico del rimborso forfettario spese generali 15% per facilitare l'elaborazione dei documenti;
- gestione delle anagrafiche di studio;
- possibilità di far accedere il proprio commercialista in consultazione.

**Versione PRO**, tutte le funzionalità della versione Base con l'aggiunta di:

- firma, invio e **gestione** delle notifiche delle **fatture elettroniche** emesse **e** relativa **conservazione a norma**;
- **ricezione** delle fatture elettroniche passive.

[Accediamo all'applicazione](https://parcellaavvocato.opendotcom.it/ParcellaAvvocato.aspx) 

# **DOEN Dot Com**

### **PROVA GRATIS**

**VERSIONE TRIAL PER 30 GIORNI** 

### maggiori informazioni alla [pagina dedicata](https://www.opendotcom.it/parcella-avvocato/lp/)

video tutorial al [link](http://video.solmap.it/tutorial-parcella-avvocato.mp4)

# OT COM

**GRAZIE PER L'ATTENZIONE**

**Per informazioni: parcella@opendotcom.it**

**Sito: www.opendotcom.it**

## **OPEN Dot Com**